# **REST API Social login**

### **Implementation instructions**

\* This plugin makes use of free plugins **Nextend Social Login and [Register](https://it.wordpress.org/plugins/nextend-facebook-connect/)** and **JWT [Authentication](https://it.wordpress.org/plugins/jwt-authentication-for-wp-rest-api/) for WP REST API**

Through an extension of the functionality of the plugins, it creates a **native login system (with user and password)** and a social login **(facebook and google)** via the **REST API**.

**Please note:** In order to function properly the two plugins **(NSL and JWT)** must be configured correctly as indicated in the respective documentation.

**Here are the instructions to use the native login:**

The screens refer to REST requests through the **[POSTMAN](https://www.postman.com/)** software

## **Native login request:**

in this case the **endpoint** is that provided by the **JWT** plugin.

You will get a json as a response containing a token, the user email and the username.

The **token** can be used for any protected requests.

In case of protected requests it will have to be set in the Headers.

### **Authorization: Bearer [token]**

as explained in the **JWT plugin documentation**

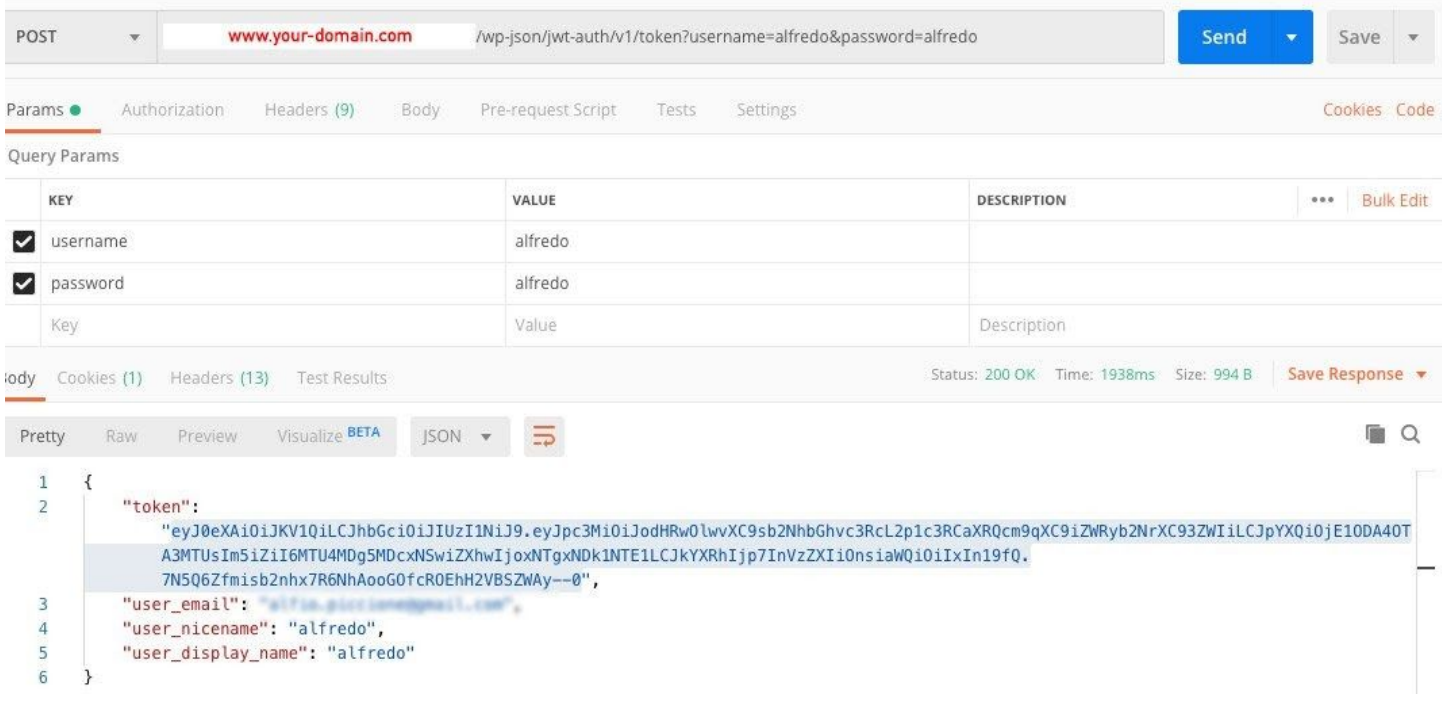

### **Facebook social login:**

Facebook access token: see [documentation.](https://developers.facebook.com/docs/facebook-login/access-tokens)

#### **BODY payload:**

{"Access\_token": "xxxxxxxxx", "token\_type", "bearer", "expires\_in": 5183946}

#### **\* in addition to the above parameters, the email must be added, then it becomes:**

{"Access\_token": "xxxxxxxxx", "token\_type", "bearer", "expires\_in": 5183946, "email", **"[facebook\\_email@domain.com](mailto:facebook_email@domain.com)"**}

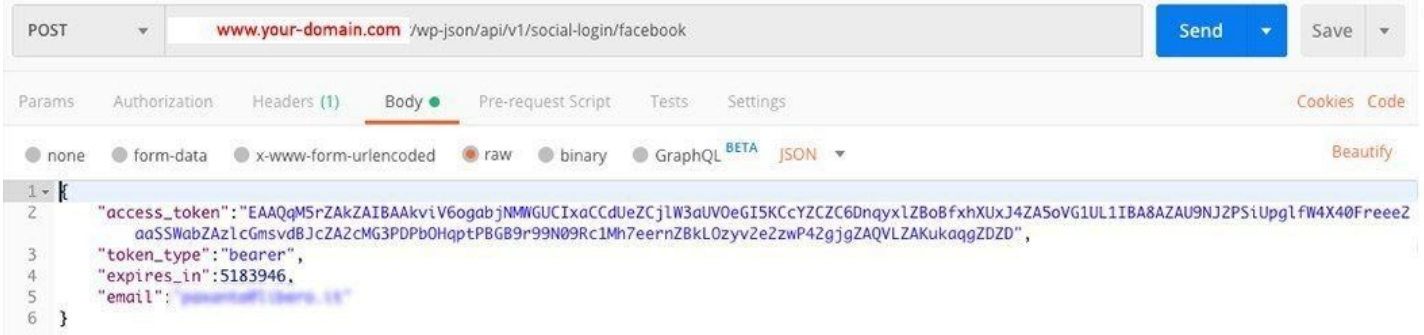

# **Google social login:**

Google [token](https://developers.google.com/oauthplayground/): To get the google token click here.

### **BODY payload:**

{"Access\_token": "xxxxxxxxx", "expires\_in": 3600, "id\_token": "xxxxxxxxx", "token\_type": "Bearer"}

#### **\* in addition to the above parameters, the email must be added, then it becomes:**

{"Access\_token": "xxxxxxxxx", "expires\_in": 3600, "id\_token": "xxxxxxxxx", "token\_type": "Bearer", "email", **"[google\\_email@gmail.com"](mailto:google_email@gmail.com)**}

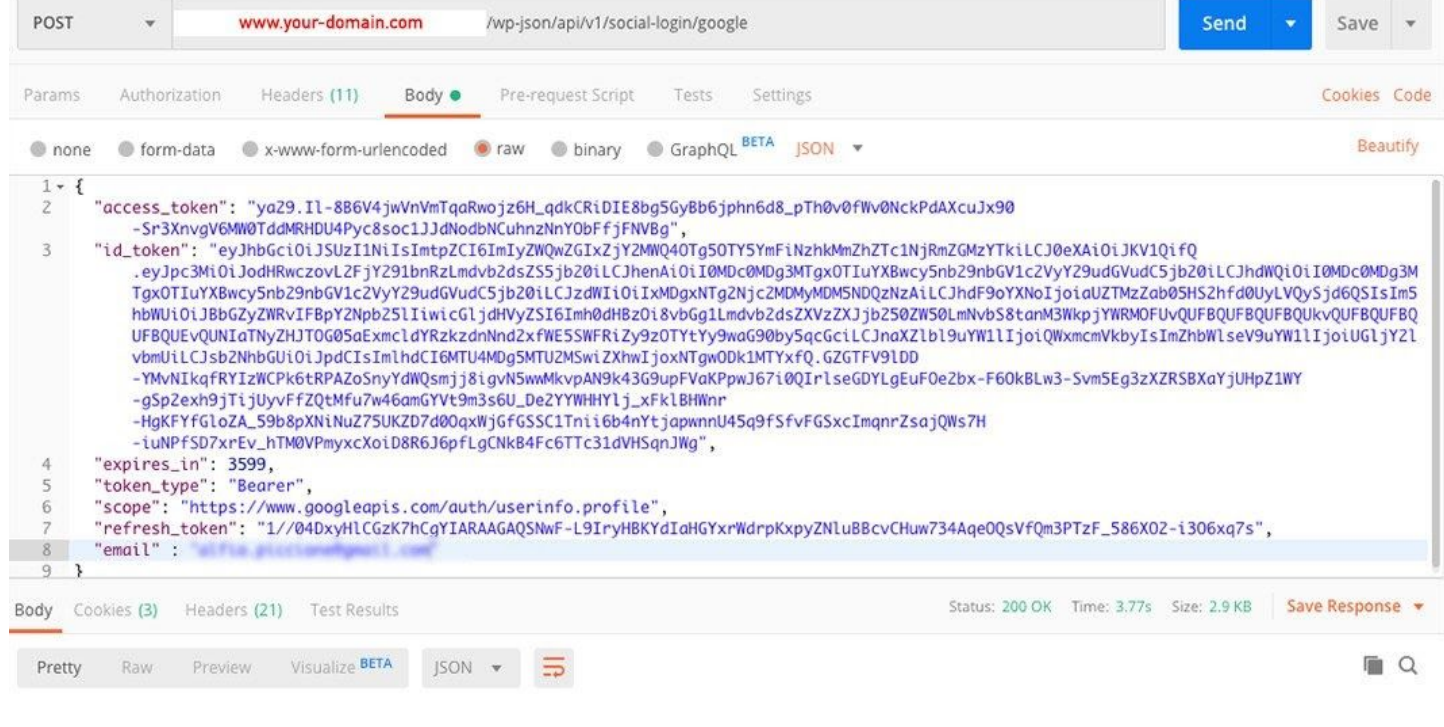

## **Login request response:**

The response of the social login request will be identical to that of the native login. Also in this case the **token** can be used for any protected requests.

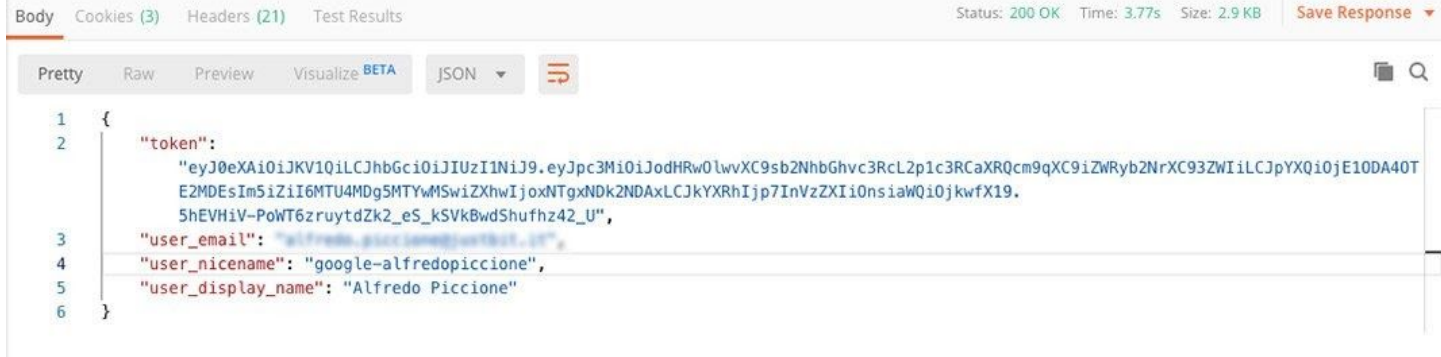

Any checks for requests not protected by **JWT** can be done through the filter **\$noAuth = apply\_filters('sl\_extended\_no\_auth\_request', \$noAuth, \$request, \$ \_SERVER['REQUEST\_URI'], \$\_SERVER['REQUEST\_METHOD']);** in the **checkNoAuthRequest()** method of the RestApi class.

### **Decode token:**

This endpoint allows you to decode the token and retrieve the user id

### **BODY payload:**

{"token": "xxxxxxxxx"}

### **example:**

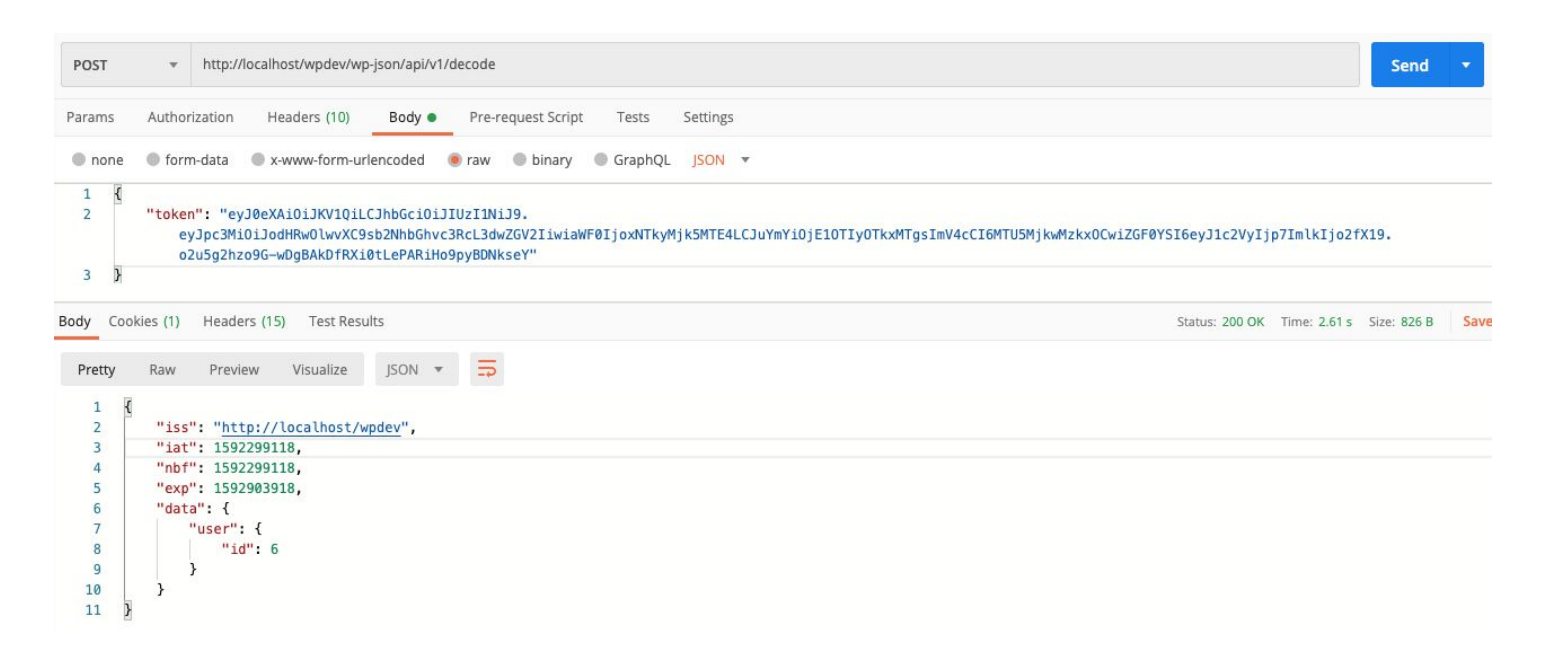